# **s bet365 - 2024/09/07 Notícias de Inteligência ! (pdf)**

#### **Autor: symphonyinn.com Palavras-chave: s bet365**

#### **Resumo:**

**s bet365 : Explore as possibilidades de apostas em symphonyinn.com! Registre-se e desfrute de um bônus exclusivo para uma jornada de vitórias! s bet365**

#### **O que significa ter a conta restrita na bet365?**

A restrição de conta na bet365 pode ser um desafio para muitos jogadores, mas é importante abordá-lo da maneira certa. Mesmo que você não saiba o motivo exato da restrição, é crucial entrar em **s bet365** contato com o suporte ao cliente da bet 365 para obter informações e tentar desbloquear a conta.

#### **Por que isso acontece?**

A razão mais comum para a restrição é a suspeita de violação das regras da plataforma. Comportamento suspeito, como aposta acima do limite ou criação de múltiplas contas, pode ser interpretado como uma tentativa de manipular o sistema. Além disso, a casa pode ter umaPolítica de "conheça o seu cliente" estrita e ser necessário fornecer mais informações pessoais para reativar **s bet365** conta.

#### **Consequências e passos a seguir**

As consequências de ter a conta restrita podem incluir a perda de acesso a promoções e ofertas exclusivas ou até mesmo o fechamento permanente da conta. A melhor abordagem é abordar a situação com transparência e candidade.

- Certifique-se de que todas as informações pessoais fornecidas são precisas e atualizadas.
- Seja educado e claro ao se comunicar com o suporte ao cliente.
- Leia e conheça as regras de aposta antes de fazer suas apostas.
- Evite estratégias de jogos suspeitas ou manipulativas.

#### **Dúvidas frequentes**

Posso abrir outra conta se a minha for restrita?

Não. A criação de várias contas pode resultar em **s bet365** um banimento permanente da plataforma.

Meu limite de aposta foi reduzido. O que fazer?

Entre em **s bet365** contato com o suporte ao cliente para entender as razões e como aumentar novamente o limite.

Posso desbloquear minha conta sozinho?

Não. Você deve entrar em **s bet365** contato com o suporte ao cliente para iniciar o processo de reativação da conta.

#### **conteúdo:**

# **s bet365 - 2024/09/07 Notícias de Inteligência ! (pdf)**

A Bet365 é uma das primeiras empresas de apostas defensiva, do mundo. e está natural que você vai saber qual o valor máximo para quem gosta!

O valor máximo que a Bet365 depende do tipo de aposta para você.

Para apostas esportiva, o valor máximo que a Bet365 paga é de 100.000

Para apostas financeiras, o valor máximo que a Bet365 paga é de 50.000

Para apostas em **s bet365** casinos, o valor máximo que a Bet365 paga é de 25.000.

# **s bet365**

# **s bet365**

# **Um pouco sobre a história da 166 bet3**

## **s bet365 s bet365 s bet365**

**O que aconteceu recentemente?**

#### **s bet365**

# **Por que essa história é importante?**

#### **s bet365**

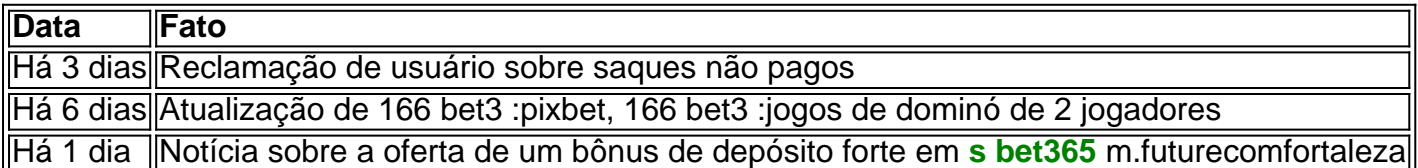

# **Positivo x Negativo**

**Positivo: Negativo:**

# **Conclusão**

A confiança dos consumidores é essencial quando se trata de negócios online, particularmente em **s bet365** indústrias onde o dinheiro é um fator chave. Se a 166 bet3 pretender melhorar a **s bet365** imagem e conquistar a confiança dos seus usuários, deve abordar os problemas relatados e as reclamações dos seus clientes o più rapidamente possível.

# **Perguntas frequentes**

Q: É seguro fazer apostas na 166 bet3?

A: Embora haja relatos de pagamentos a

### **Informações do documento:**

Autor: symphonyinn.com Assunto: s bet365 Palavras-chave: **s bet365 - 2024/09/07 Notícias de Inteligência ! (pdf)**

# **Referências Bibliográficas:**

- 1. [jm bets](/pt-br/jm-bets-2024-09-07-id-30124.pdf)
- 2. <u>[cazinostars](/app/cazinostars-2024-09-07-id-19431.pdf)</u>
- 3. <u>[apostar em futebol é crime](/pdf/apost-ar-em-futebol-�-crime-2024-09-07-id-4926.htm)</u>
- 4. <u>[1xbet bonus sexta feira feliz](https://www.dimen.com.br/category-noticias/pdf/1x-bet--bonus-sexta-feira-feliz-2024-09-07-id-409.html)</u>